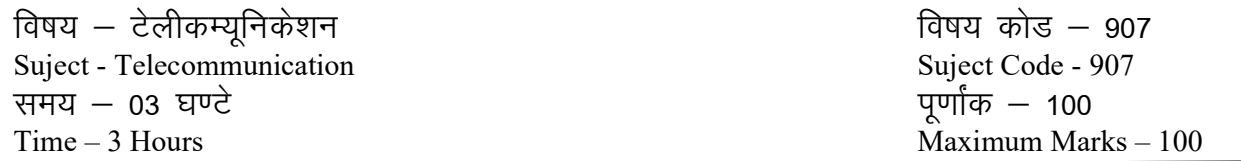

निर्देश: (i) सभी प्रश्न अनिवार्य है।

All Questions are compulsory. (ii) प्रश्न - पत्र छः खण्डों में विभाजित है। Question paper is divided in six parts (iii) प्रश्न - पत्र में कुल 25 प्रश्न है। In question paper total nos. of question are 25 (iv) प्रश्न क्र. 1 में दो खण्ड है- (अ) बहुविकल्पीय प्रश्न तथा (ब) रिक्त स्थानों की पूर्ति कीजिए। Question No. 1 contain two parts (A) Multiple Choice questions and (B) Fill in the Blanks

# खण्ड (अ) Part − A

(प्रत्येक प्रश्न 01 अंक का है)

(Each question carries 2 marks.)

प्रश्न क्रमांक 01 (अ) निम्न में से सही विकल्प चुनकर लिखिए:

(A) Select the correct option from the following and write it

- (i) किसी विद्युत चुम्बकीय तरंग द्वारा 1 सेकण्ड में पूरा किया गया चक्रों की संख्या को कहते हैं (अ) सिग्नल (ब) नेटवर्क
	- (द) आर्थतकाल (स) आवृत्ति

Name of cycle completed by Electromaynitic ware in one second called :-

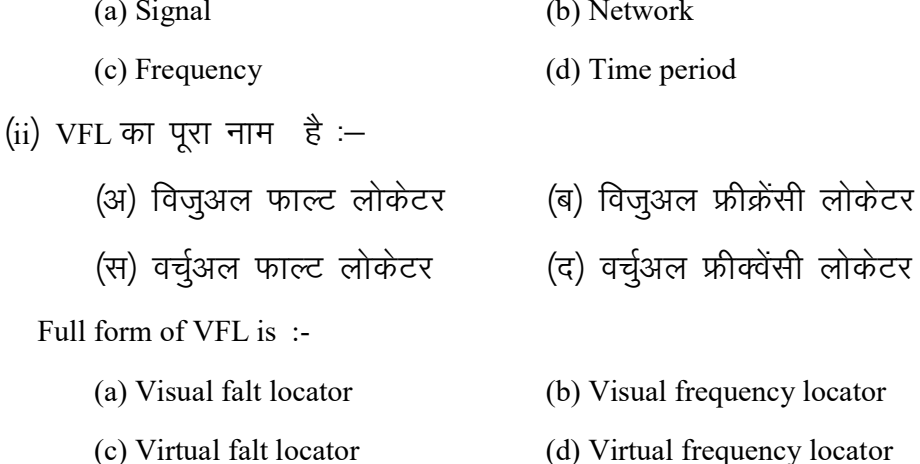

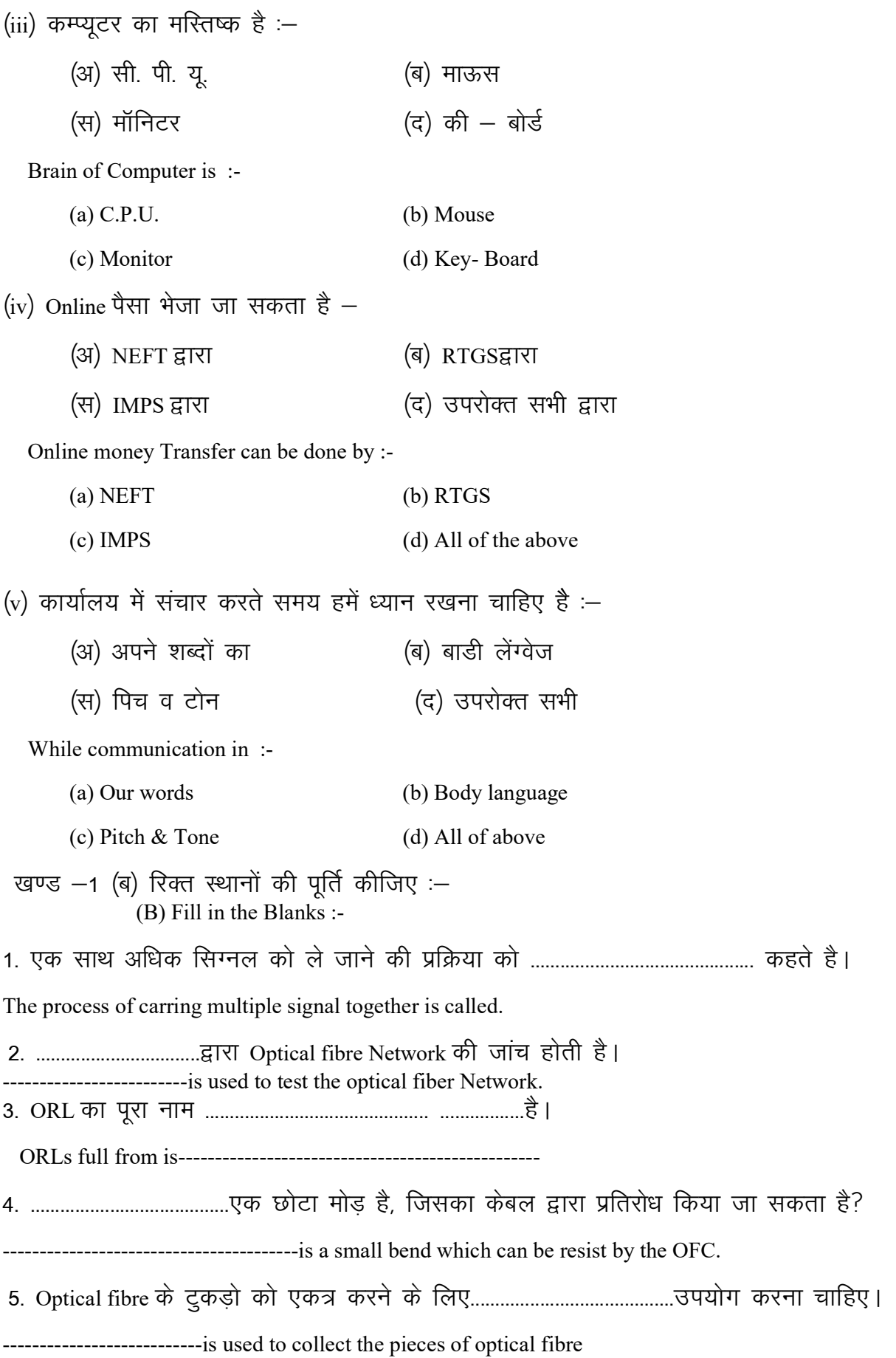

### खण्ड (ब)  $Part - B$

अतिलघुउत्तरीय प्रश्न Very short answer quesstion (प्रत्येक प्रश्न 02 अंक का है) (Each question carries 2 marks.)

प्रश्न क्रमांक 2:— Scattering क्या हैं? what is Scattering?

प्रश्न क्रमांक 3: Optical fibre Splicing के प्रकार लिखिए ? Write the types optical fibre splicing process?

प्रश्न क्रमांक 4 :- Route Inspection क्या है? What is Optical fibre.

प्रश्न क्रमांक 5:— Optical fibre क्या हैं? What is optical fibre?

प्रश्न क्रमांक 6 :- कोई दो चेतावनी संकेत बनाइये एवं उनके अर्थ लिखिए ? Draw any two warring sing and write their meaning?

प्रश्न क्रमांक 7 :– Tax के कितने प्रकार है ? How many Types of Tax are?

### खण्ड (स) Part – C

लघुउत्तरीय प्रश्न short answer quesstion (प्रत्येक प्रश्न पर 3 अंक है।)

(Each question carries 3 marks.)

प्रश्न क्रमांक 8  $-$  Optical fibre cable तत्वों तथा उसके उपयोग लिखिए ?

Write the Element of optical fibre cable and their uses?

प्रश्न क्रमांक9 :- Telecom के विकास से हमारे राष्ट्र को किस प्रकार का लाभ होगा?

How has Telecom growth benefitted our nation?

प्रश्न क्रमांक 10 :- Optical fibre cable को प्रभावित करने वाली प्राकृतिक कारक क्या क्या है? What are the natural causes attecting the optical fibre cable ?

प्रश्न क्रमांक 11 :- Grooming क्या है ?

What is grooming?

### खण्ड (द)  $Part - D$

लघुउत्तरीय प्रश्न short answer quesstion (प्रत्येक प्रश्न पर 4 अंक है।)

(Each question carries 4 marks.)

प्रश्न क्रमांक 12: - कोई चार Optical fibre Splicing उपकरण के नाम और उपयोग लिखिये? Write any four optical fibre splicing tools name and their uses?

अथवा (OR)

कोई चार Optical fibre Safetey उपकरण के नाम और उपयोग लिखिये। Write any four optical fibre safetey tools name and their uses?

प्रश्न क्रमांक 13:— Bare fibre में शामिल चरणों को वर्णन कीजिए? Describe the stps involved in Bare fibre test. अथवा (OR)

Insertion loss test में शामिल चरणों का वर्णन कीजिए? Describe the steps involvd in Insertion loss test.

प्रश्न क्रमांक 14: Optical fibre cableस्थापित करने से पहले किये जाने वाले जांच के चरणों का वर्णन कीजिए?

> Explain the Pre- Installation steps of optical fibre cable? अथवा $(OR)$ Optical fibre cable स्थापित करने के चरणों को वर्णन कीजिए। Explain the steps of Installing optical fibre cable?

प्रश्न क्रमांक 15 :-आग में होने वाले खतरे व उनसे बचने के उपायों को समझाइए।

Explain the fire Hazards & ot prevent fire

अथवा $(OR)$ आपातकालीन प्रक्रिया व आपात विकास को समझाइए? Explain the Emerganch Procedure & the Evaulation?

प्रश्न क्रमांक 16 :– बैंक अकाउण्ट को सविस्तार वर्णन कीजिए?

Explain the Bank Account in Detail?

अथवा (OR)  $E$ - Commerce का सविस्तार वर्णन कीजिए ? Explain the E-Commerce in Detail?

प्रश्न क्रमांक 17 :– एक साक्षात्कार की तैयारी के लिए आवश्यक चरणों का वर्णन कीजिए? How to prepare for an Intrview. Explain its steps Involved? अथवा (OR) एक प्रभावी बनाने के लिए आवश्यक चरणों का वर्णन कीजिए? How to prepare an effective Resume Explain its steps

### खण्ड (इ) Part – E

दीर्घ उत्तरीय प्रश्न Long Answer question (प्रत्येक प्रश्न पर 5 अंक है।) (Each question carries 5 marks.)

प्रश्न क्रमांक 18  $-$  OTDR जांच प्रक्रिया को सविस्तार समझाइए? Explain OTDR Test procedure in Detail अथवा (OR)  $VFL$  जांच प्रक्रिया को सविस्तार समझाइए? Explain VFL Test procedure in Detail?

प्रश्न क्रमांक 19  $-$  Optical fibre cable प्रबंधन को समझाइए? Describe the Handling of optical fibre cable ?

अथवा/OR

OFC से संबध्द रिपोर्ट एवं दस्तावेज के महत्व को समझाइए? Explain the Improtance of Report & Documents releted to OFC

प्रश्न क्रमांक 20 :- Cable Termination में शामिल चरणों को सूचीबध्द कीजिए? List the steps involved in cable termination. अथवा/OR Trenehingमें शामिल चरणों को सूचीबध्द कीजिए? List the steps involved in Trenehing?

प्रश्न क्रमांक 21 : PPE के उद्देश्यों का वर्णन कीजिए? Descirbe the purpose of PPE ? अथवा $\sqrt{OR}$ PPE के अवयवों का वर्णन कीजिए?

Descirbe the components of PPE?

प्रश्न क्रमांक 22 :– संचार को सविस्तार वर्णन कीजिए? Explain Communication in detail? अथवा $\sqrt{OR}$ प्रभावी श्रवण कौशल को सविस्तार वर्णन कीजिए? Explain the effective in Detail?

प्रश्न क्रमांक 23 : Marketing क्या है। इसके प्रकारों को समझाइए? What is marketing? Explain its types. अथवा $\sqrt{OR}$ Networking क्या है। इसके प्रकारों को समझाइए? What is Networking? Explain its types.

# खण्ड (क)  $Part - K$

दीर्घ उत्तरीय प्रश्न - (प्रत्येक प्रश्न पर 6 अंक है।)

Long answer question – (Each question carries on 6 mark.)

प्रश्न क्रमांक 24 :– समस्या समाधान में शामिल चरणों में सूचीबध्द कीजिए। List the steps involved in problem solving ? अथवा $\sqrt{OR}$ दस्तावेज तैयार करने के लिए आवश्यक चरणों को सूचीबध्द कीजिए? List the steps involved in preparing Documentaion? प्रश्न क्रमांक 25 :- Computer एवं Internet के मूल भागों का वर्णन कीजिए?

Explain basic components or Computer and Internet? अथवा $\sqrt{OR}$ MS office एवं Email के मूल भागों का वर्णन कीजिए ? Explain basic components of Ms office and Email.

# प्रादर्श प्रश्नपत्र – II कक्षा 10वीं

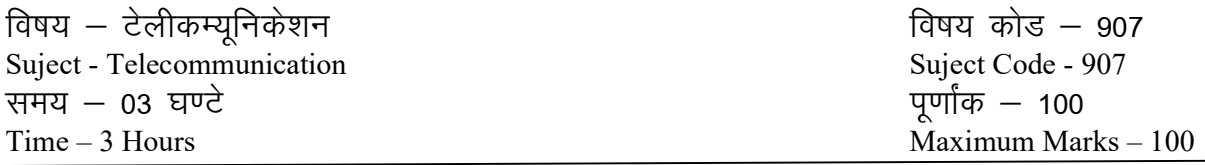

निर्देश: (i) सभी प्रश्न अनिवार्य है।

All Questions are compulsory. (ii) प्रश्न – पत्र छः खण्डों में विभाजित है। Question paper is divided in six parts (iii) प्रश्न - पत्र में कुल 25 प्रश्न है। In question paper total nos. of question are 25 (iv) प्रश्न क्र. 1 में दो खण्ड है– (अ) बहुविकल्पीय प्रश्न तथा (ब) रिक्त स्थानों की पूर्ति कीजिए। Question No. 1 contain two parts (A) Multiple Choice questions and (B) Fill in the Blanks

# खण्ड (अ)  $Part-A$

(प्रत्येक प्रश्न 01 अंक का है)

प्रश्न क्रमांक 01 (अ) निम्न में से सही विकल्प चुनकर लिखिए:

- (i) सिग्नल किसी भी भौतिक माध्यम जैसे विभिन्न प्रकार के केबलों के माध्यम से यात्रा करते हैं
	- (अ) गाइडेड (ब) अनगाइडेड
	- (स) पी एस टी एन (द) टैरिफ सेवा

(ii) निरपेक्ष और सापेक्ष माप के दो मुख्य प्रकार है, ये माप है :-

- $(3)$  Hm (ब)  $O1$
- $(\overline{H})$  Ohm (द) Mm

(iii) यह अधिकतम बल जो बिना नुकसान पहुंचाये केबल पर लगया जा सकता है :-

- (अ) Short term loss (ब) Tensile Loss
- (द) इनमें से कोई नहीं (स) Attenuation

(iv) व्यक्तिगत सुरक्षा के लिए कौन से उपकरण का उपयोग नहीं किया जाता -

- (ब) जूते (अ) दस्ताने
- (द) केंची (स) चश्में

(v) एक टीम के लिए इनमें से क्या महत्वपूर्ण नहीं है :– (ब) जिम्मेदारी साझा करना (अ) कार्य का प्रबंधन (स) स्वस्थ प्रतिस्पर्धा करना (द) आपसी मतभेद प्रश्न  $-$  1 (ब) रिक्त स्थानों की पूर्ति कीजिए :-3. ..............................Stronge बाजार हिस्सेदारी की मात्रा बढाने पर ध्यान केन्द्रीत करती है। 4. .......................... का उपयोग व्यक्तियों, कंपनियों और फर्मो द्वारा बड़ी रकम के हस्तांतरण के लिये किया जाता है। 

### खण्ड (ब)  $Part - B$

(प्रत्येक प्रश्न 02 अंक का है)

(Each question carries 2 marks.)

- प्रश्न क्रमांक 2:— Attenuation को परिभाषित कीजिए?
- प्रश्न क्रमांक 3— Coaxial cable क्या है?
- प्रश्न क्रमांक 4: Saving account क्या होता है?
- प्रश्न क्रमांक 5:— रूट वाक निरीक्षण क्या है?
- प्रश्न क्रमांक 6 :- वर्ग 'ए' फॉयर एक्सटिंग्वियर का उपयोग कहाँ किया जाता है ?
- प्रश्न क्रमांक 7 : Cleving क्या है ?
- प्रश्न क्रमांक 8 :– प्रभावी सुनना को संक्षिप्त में वर्णन करें?
- प्रश्न क्रमांक 9 :– PSTN का संक्षिप्त में वर्णन कीजिए?
- प्रश्न क्रमांक 10:— Fiber optic cable प्रौद्योगिकी के लाभ ओर अनुप्रयोग क्या हैं?
- प्रश्न क्रमांक 11: Ducting process का संक्षिप्त में वर्णन कीजिए ?

प्रश्न क्रमांक 12:– Cable स्थापित करने के दौरान हमें क्या करना चाहिए और क्या नहीं ? अथवा (OR) ड्रम निरीक्षण कैसे किया जाता है?

प्रश्न क्रमांक 13 - Optical fibre handling करने के दौरान कौन सी सावधानियाँ रखनी चाहिए ?  $3$ थिया $(OR)$ दुर्घटना को रोकने के लिए कौन – कौन सी सावधानियाँ बरतनी चाहिए? प्रश्न क्रमांक 14: एक कम्प्यूटर के मूल भागों को समझाइए? अथवा $(OR)$  $\xi-$  कामर्स क्या है, और उसके प्रकार को सूचीबध्द कीजिए? प्रश्न क्रमांक 15 :- समय प्रबंधन क्या है, समय प्रबंधन के लाभ का वर्णन कीजिए? अथवा (OR) Creativity or innovation क्या है, विस्तार से समझाइए ? प्रश्न क्रमांक 16 :– Spelicing करने के लिए सामग्री और उपकरणों को सूचीबध्द कीजिए? अथवा $(OR)$ Spelicing loss क्या है, और यह कैसे मापा जाता है। प्रश्न क्रमांक 17 : Mechanical or fusion Spelicing के बीच अंतर स्पष्ट कीजिए?  $3997$  (OR) Mechanical Spelicing के चरण की सूची बनाकर समझाइए? प्रश्न क्रमांक 18 :– OFC को परिभाषित करने वाले कारक क्या हैं? अथवा (OR)  $OFC \nightharpoonup$  Colour Coading को समझाइए ? प्रश्न क्रमांक 19 :- ट्रेचिंग क्या है, और उसमें शामिल चरण की सूची बनाइए।. अथवा/OR

ट्रेचिंग करते समय हमें कौन – कौन सी सावधनियाँ रखनी चाहिए, लिखिए

प्रश्न क्रमांक 20 :- ईमानदार लोग के गुण क्या है, विस्तार में समझाइए? अथवा/OR कार्य की नैतिकता क्या है, अथवा उसके तत्वों को विस्तार से वर्णन कीजिए?

प्रश्न क्रमांक 21 : OTDR टेस्ट कैसे किया जाता है, इसके चरणों को लिखिए?

अथवा $\sqrt{OR}$  $OTDR$  टेस्ट के लाभ लिखिए?

प्रश्न क्रमांक 22 :- Grveming क्या है? उसके Technique को विस्तार में बताइए। अथवा $\sqrt{OR}$ ्<br>संचार की प्रक्रिया को विस्तार में समझाइए ?

प्रश्न क्रमांक 23 :- किन्हीं पांच व्यक्तिगत सुरक्षा उपकरण के नाम तथा उपयोग लिखिए?

अथवा $\sqrt{OR}$ आग से बचाने के लिये कौन – कौन सी सावधानियाँ बरतनी चाहिए?

प्रश्न क्रमांक 24 :— Interview की तैयारी के चरण का विस्तार से वर्णन करो । अथवा $\sqrt{OR}$ उदयमी के प्रकार व विशेषताओं का वर्णन कीजिए?

प्रश्न क्रमांक 25 :– टीम और टीम वर्क के महत्व का विस्तार से वर्णन कीजिए? अथवा $\sqrt{OR}$ 

निम्न का वर्णन कीजिए  $-$ 

(i) Document ticket escalatin process

(ii) Document Comman problem

(iii) Document of going process

(iv) Document every complaint